## ervicios habilitados en Centinela

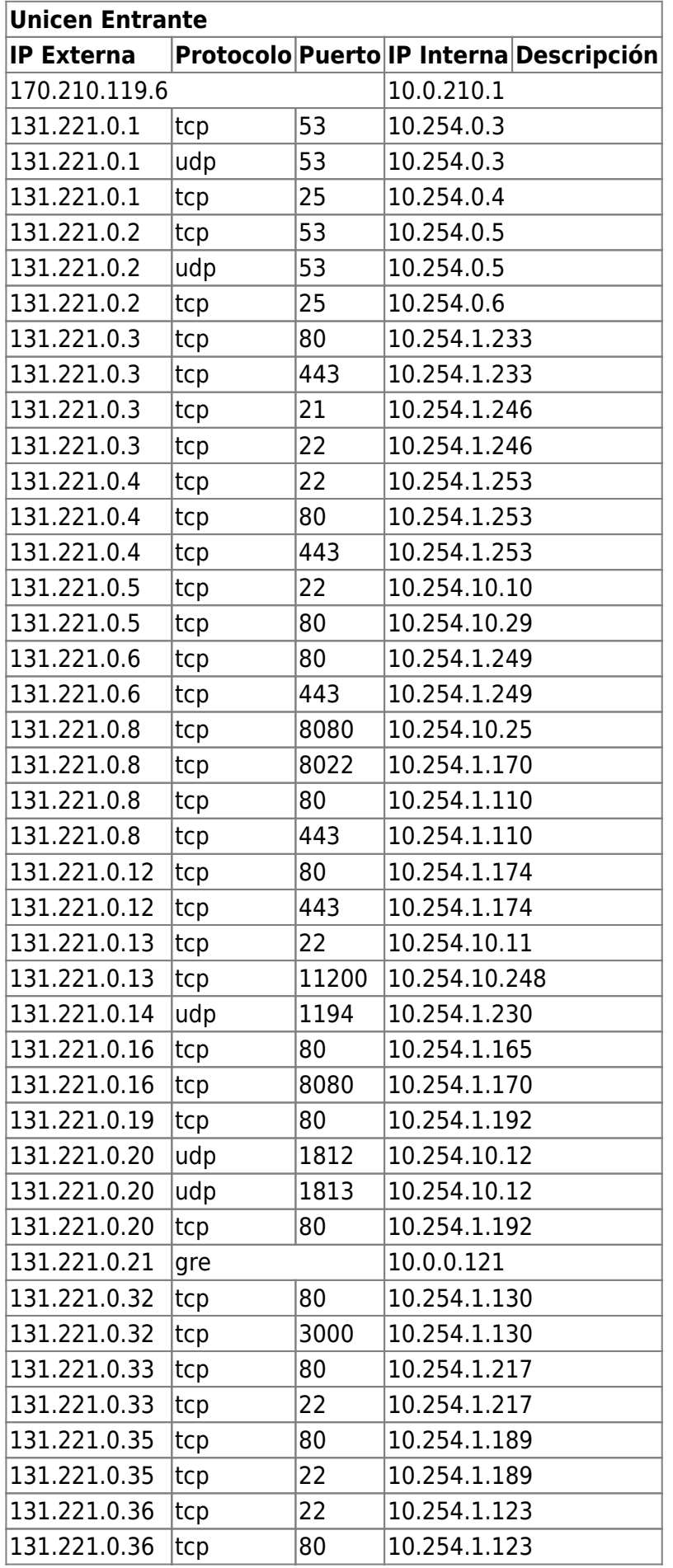

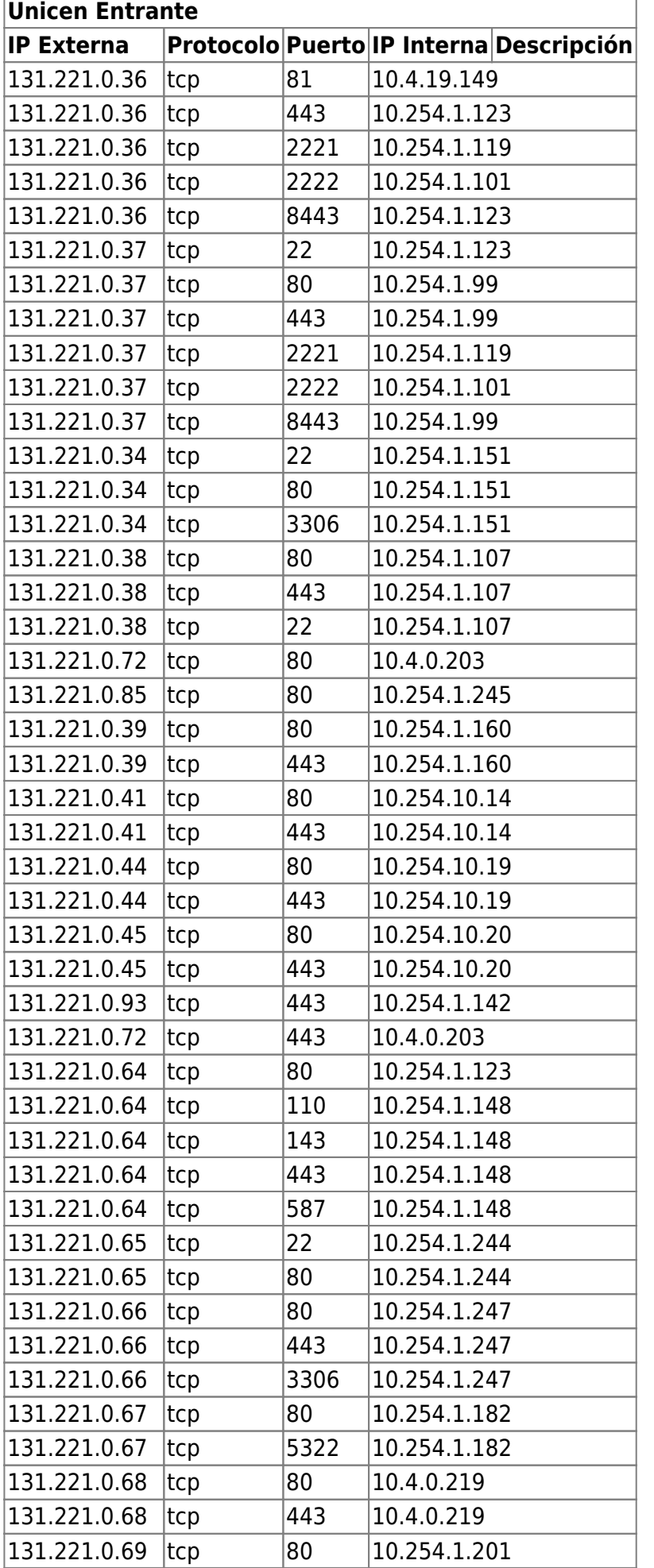

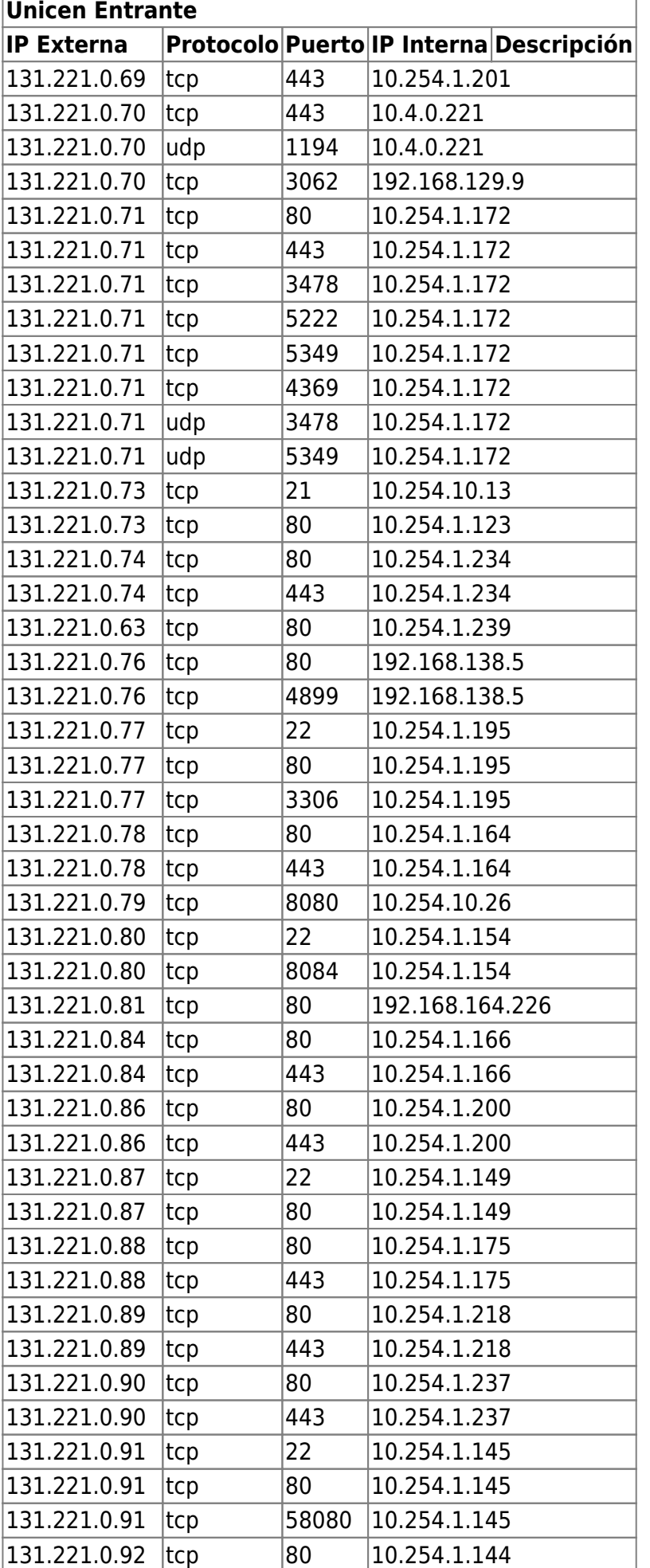

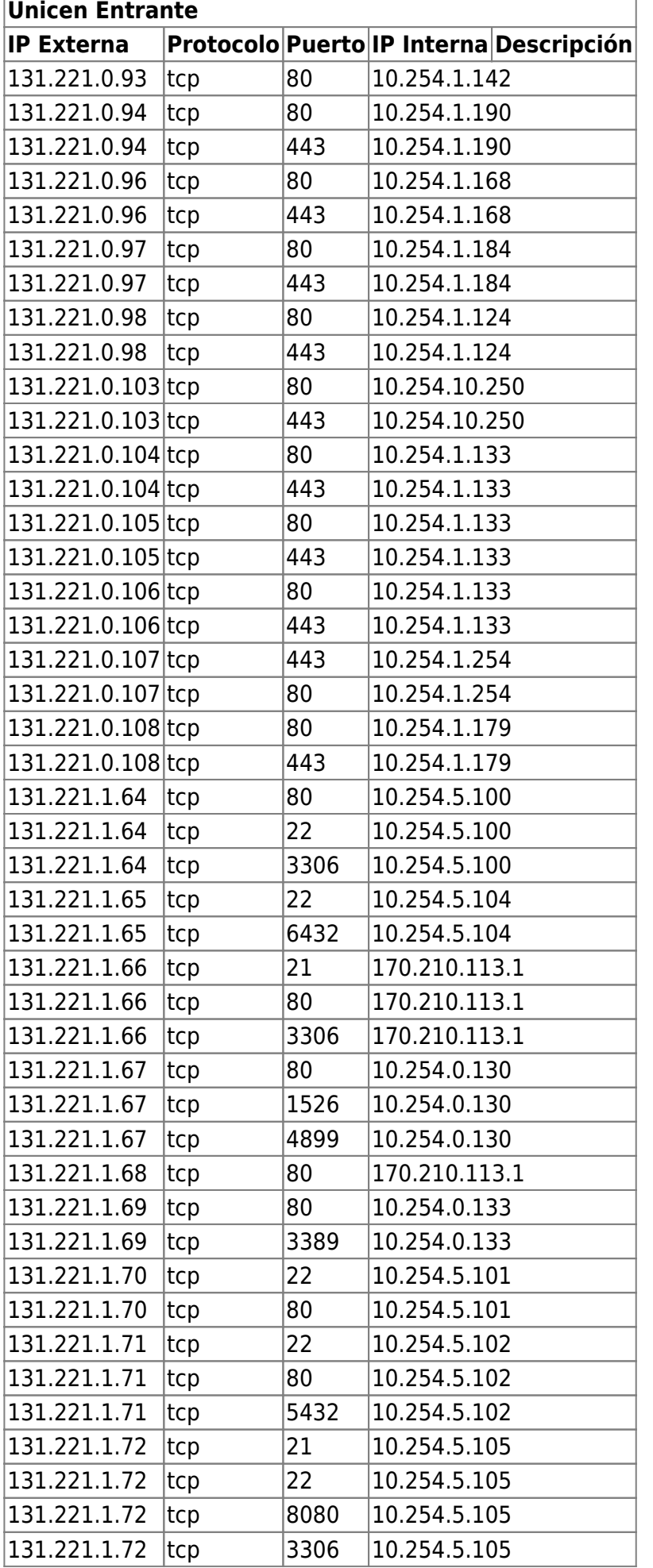

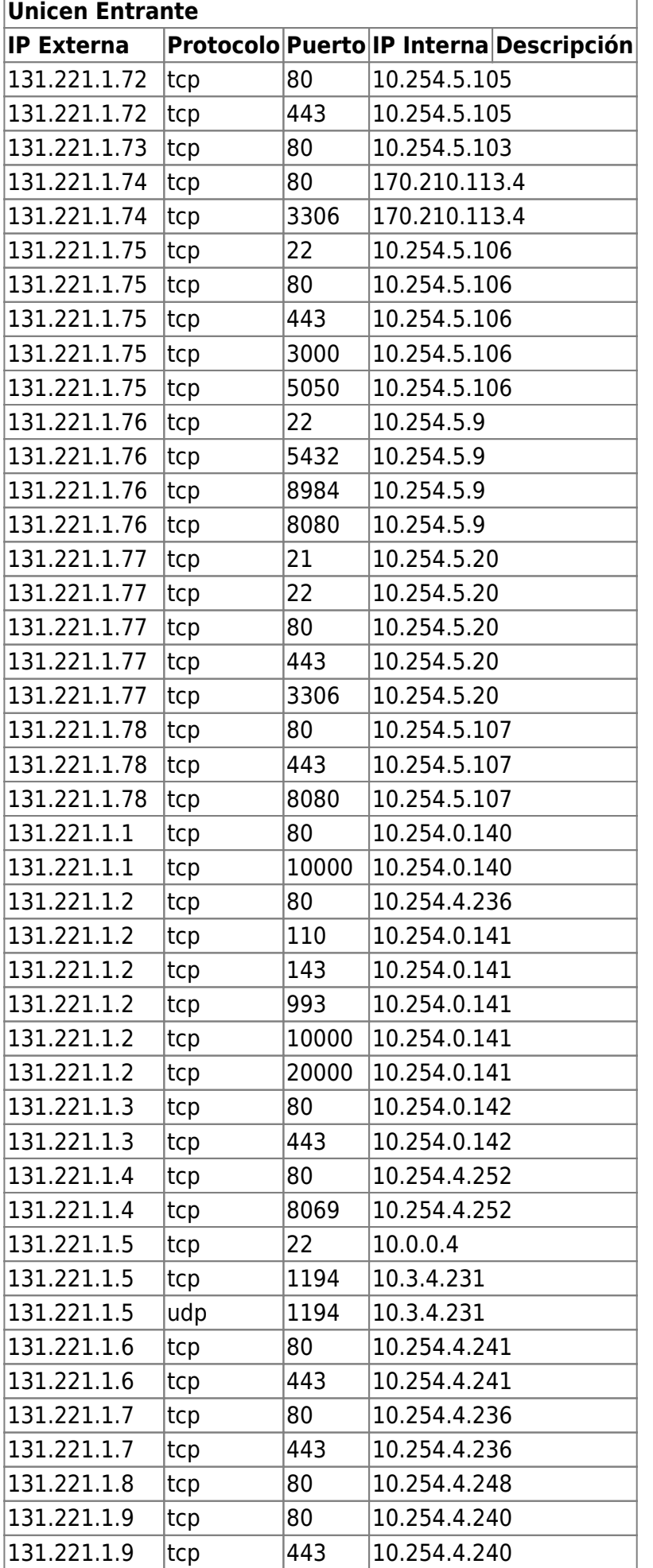

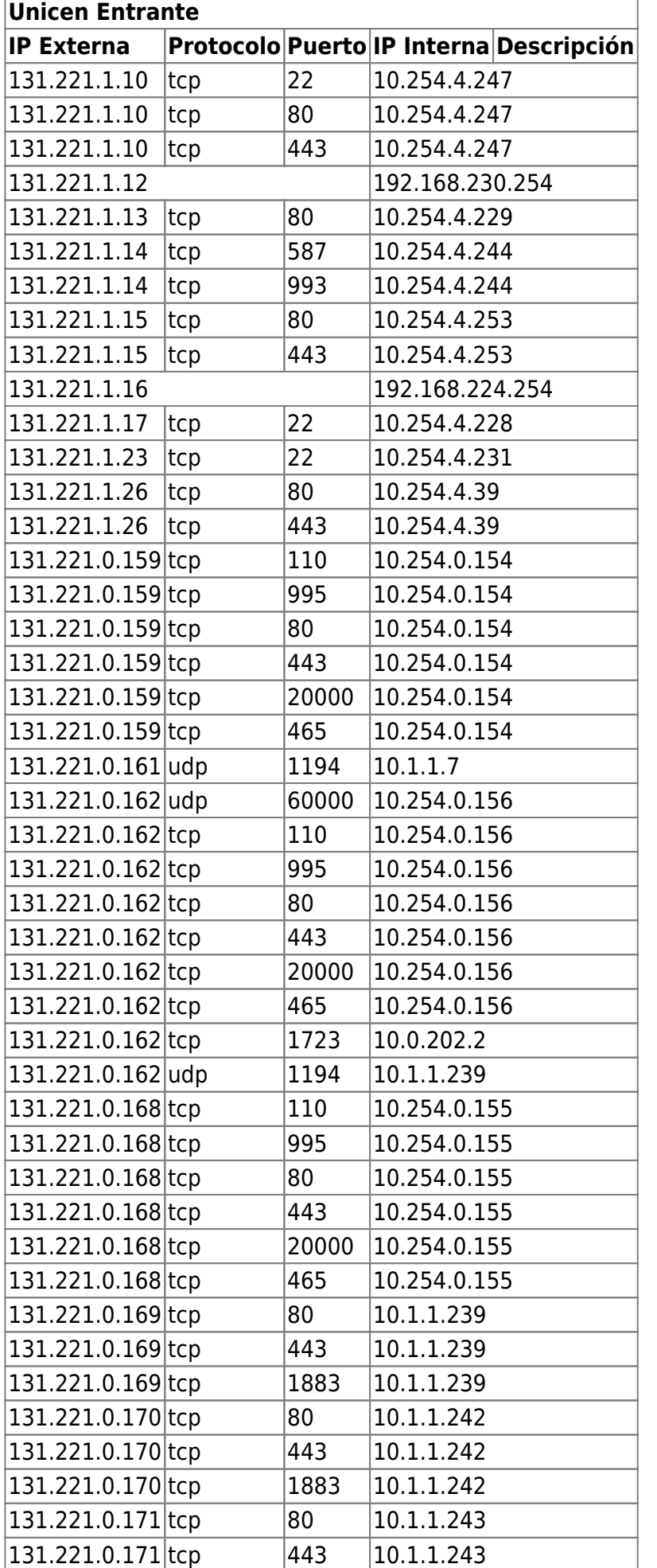

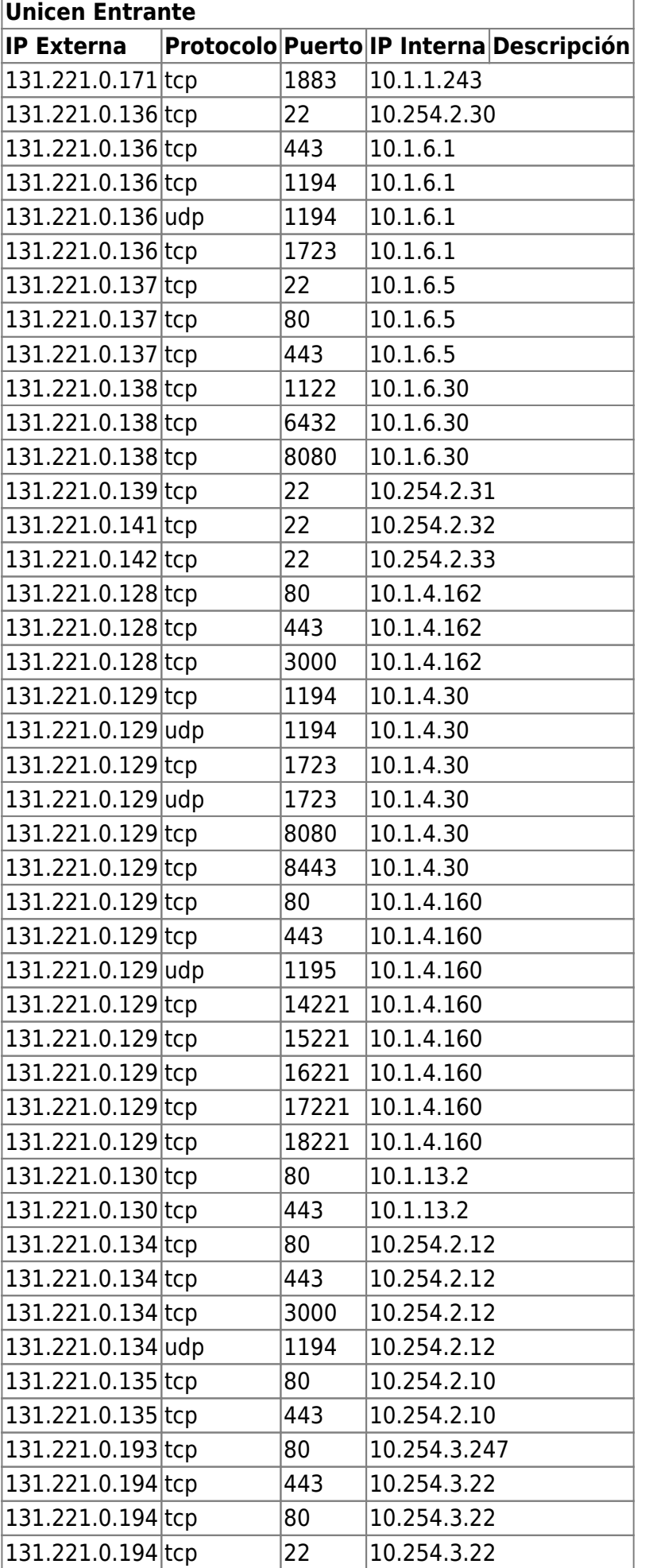

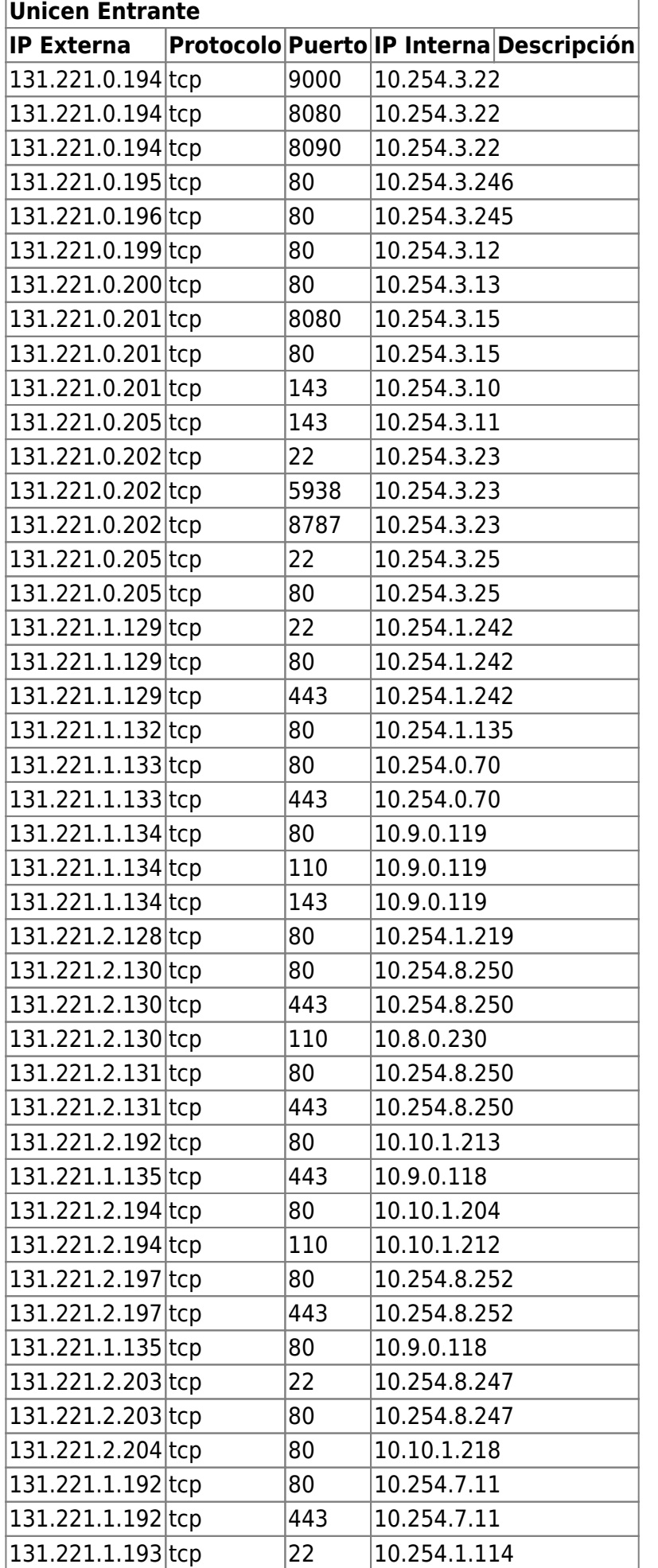

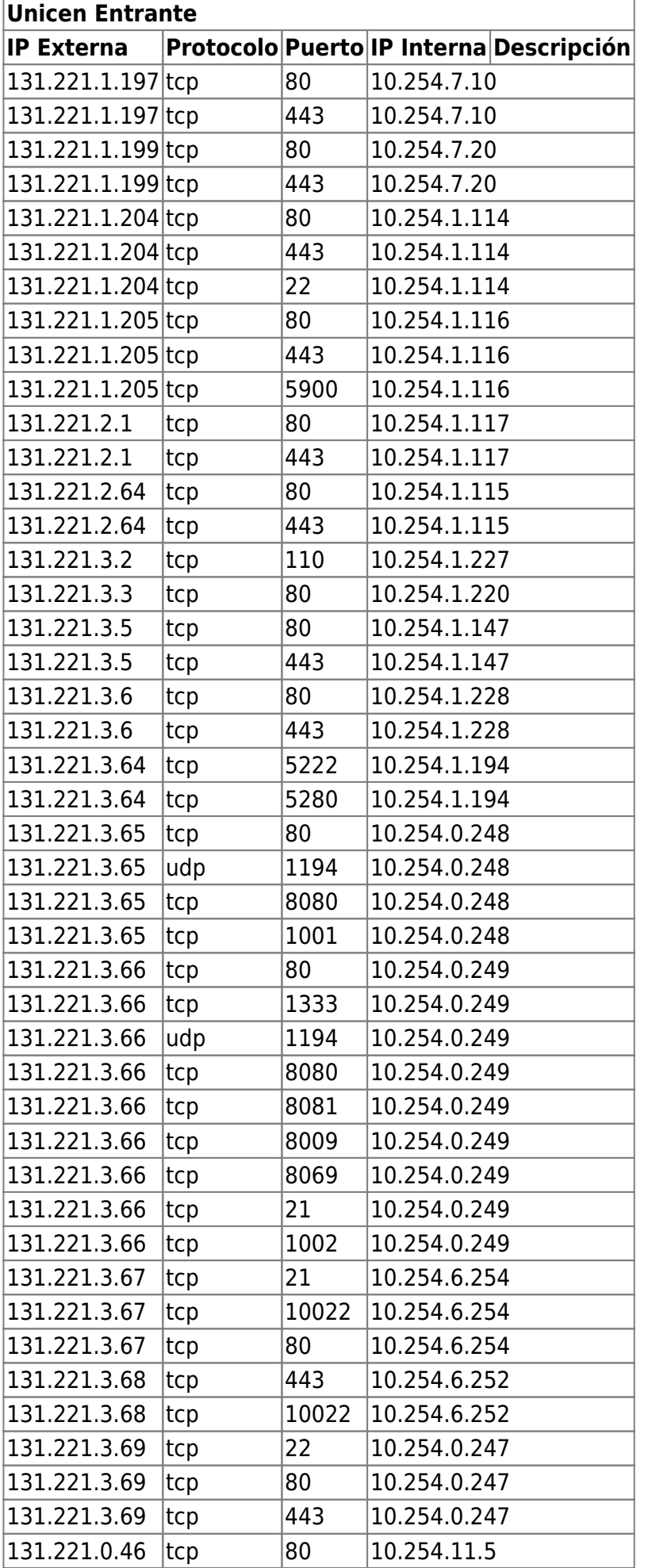

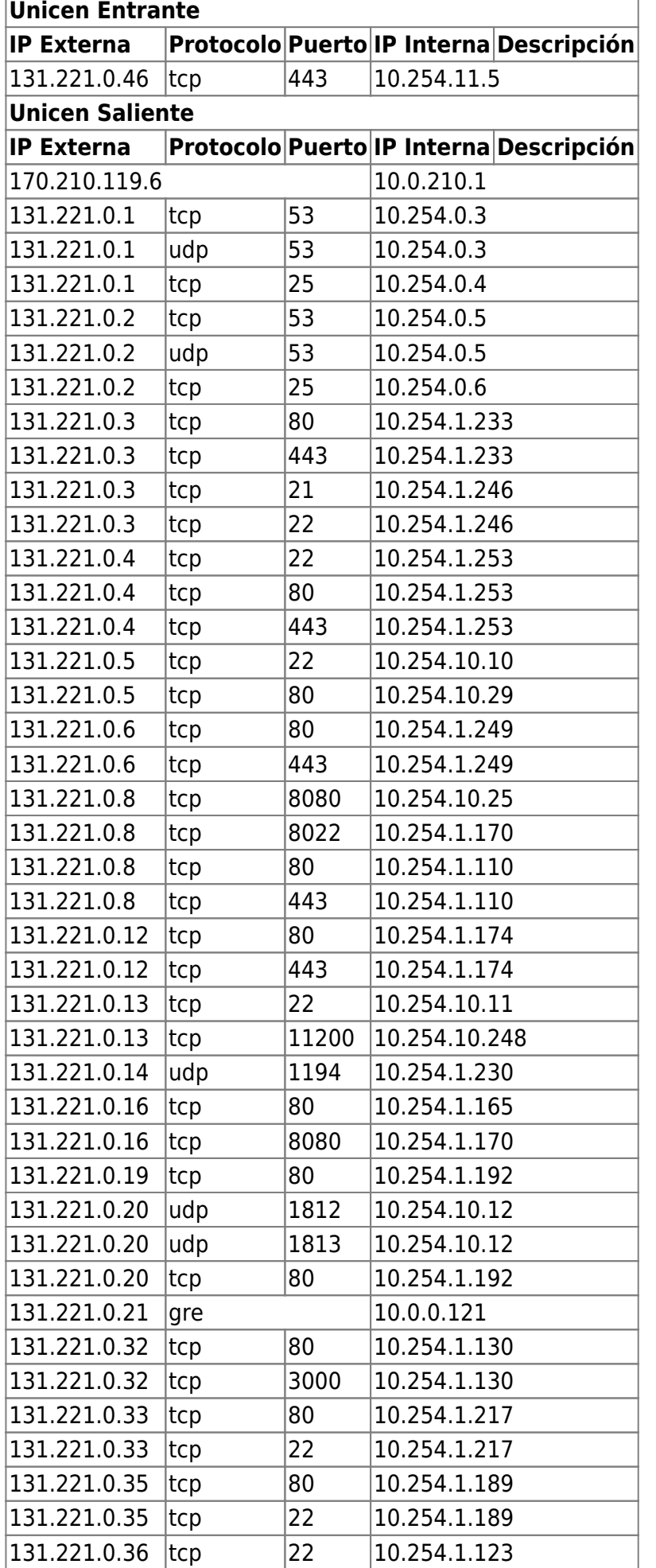

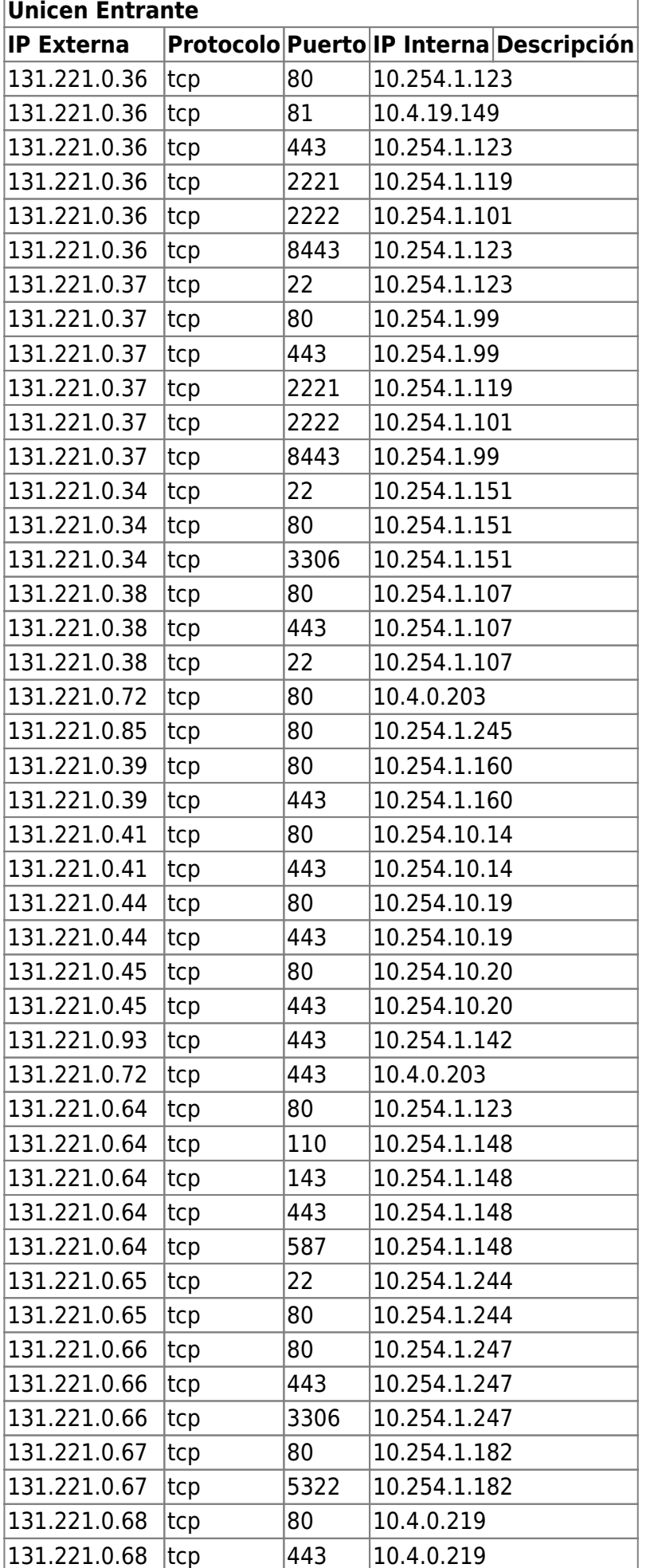

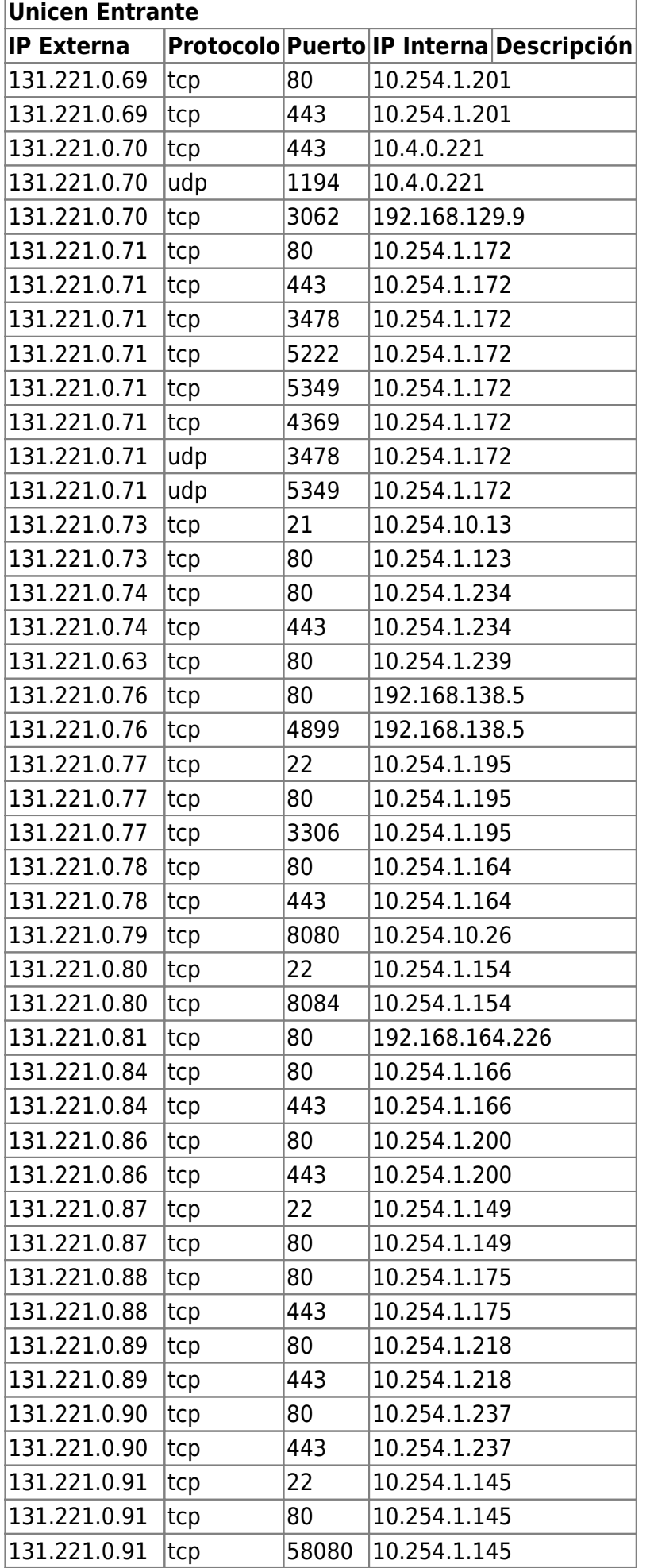

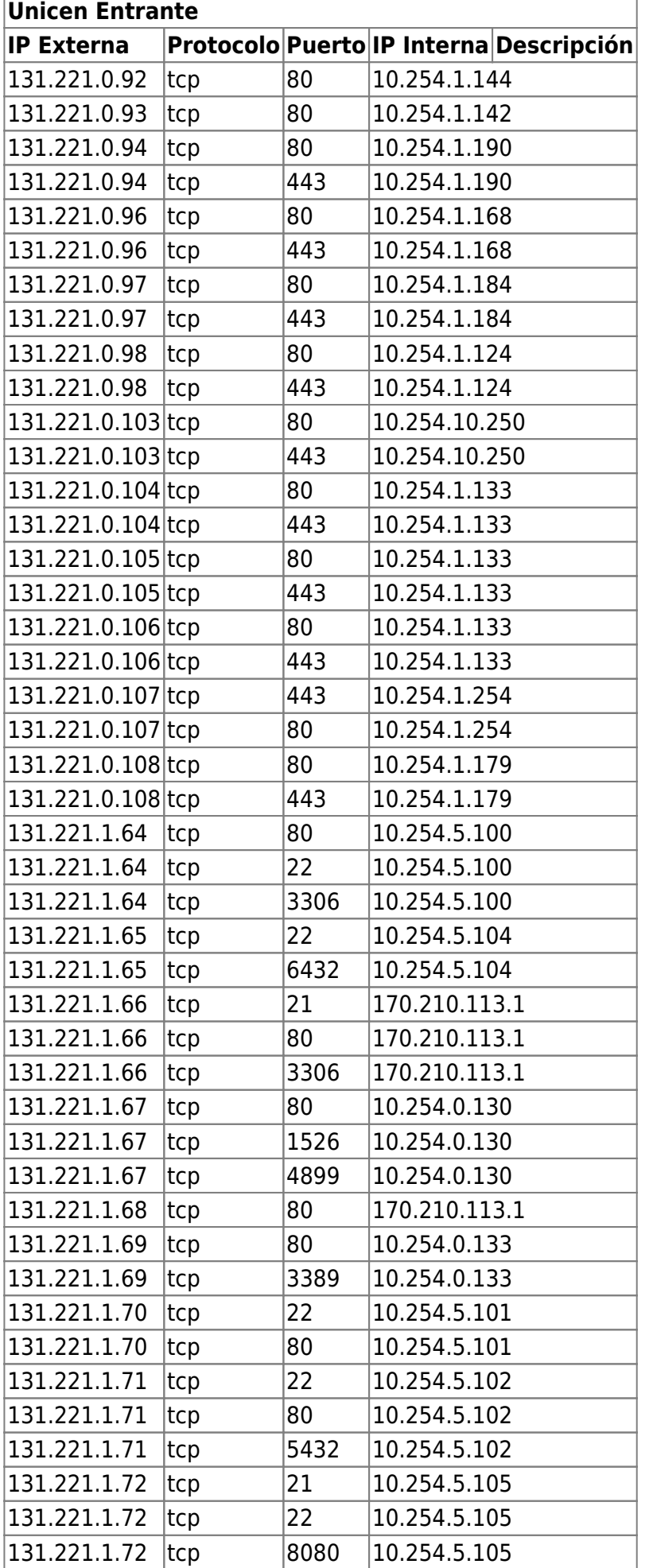

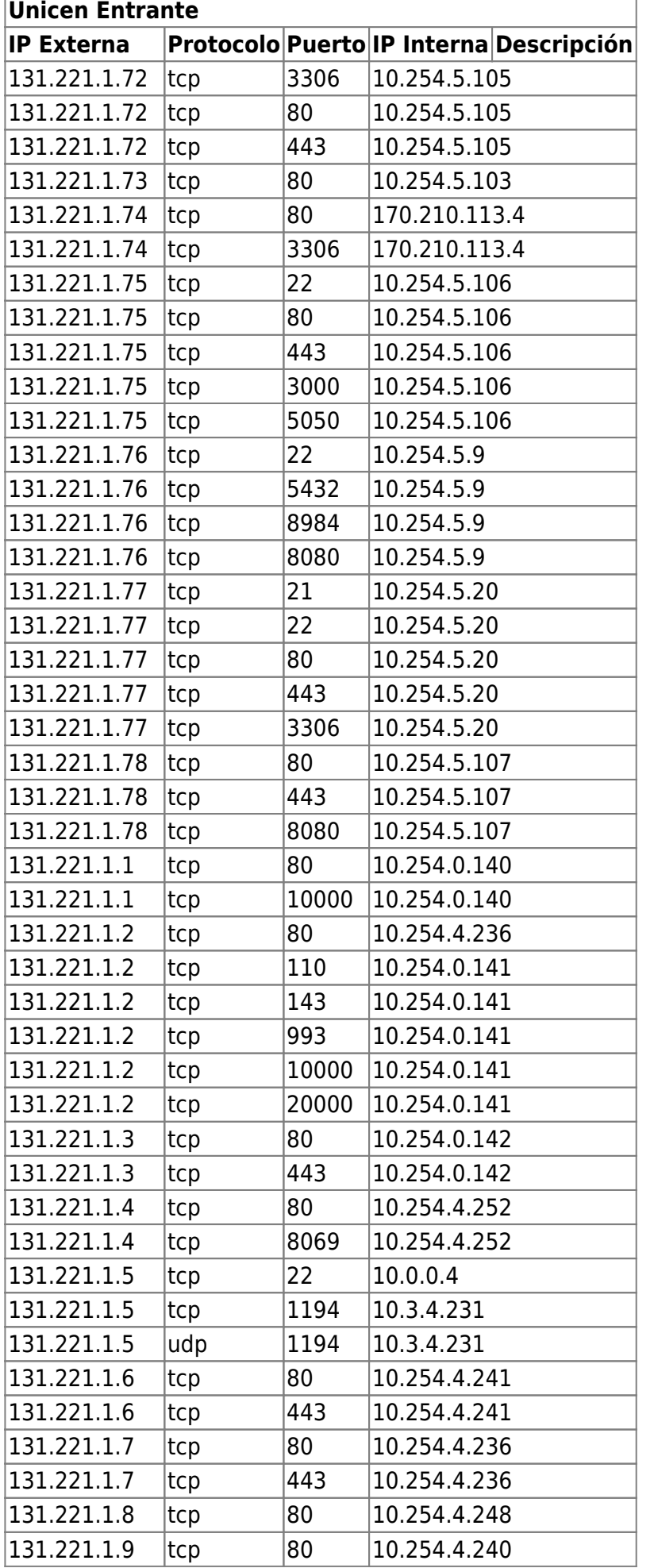

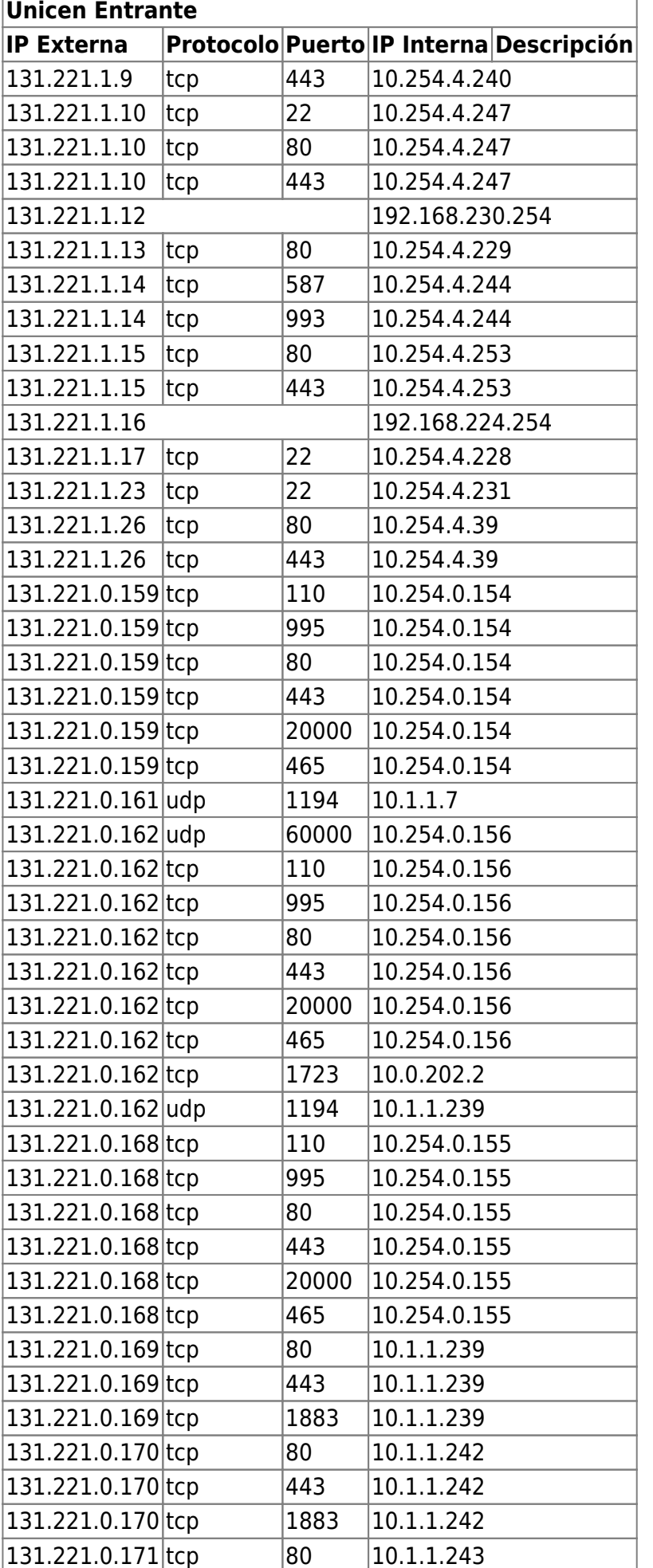

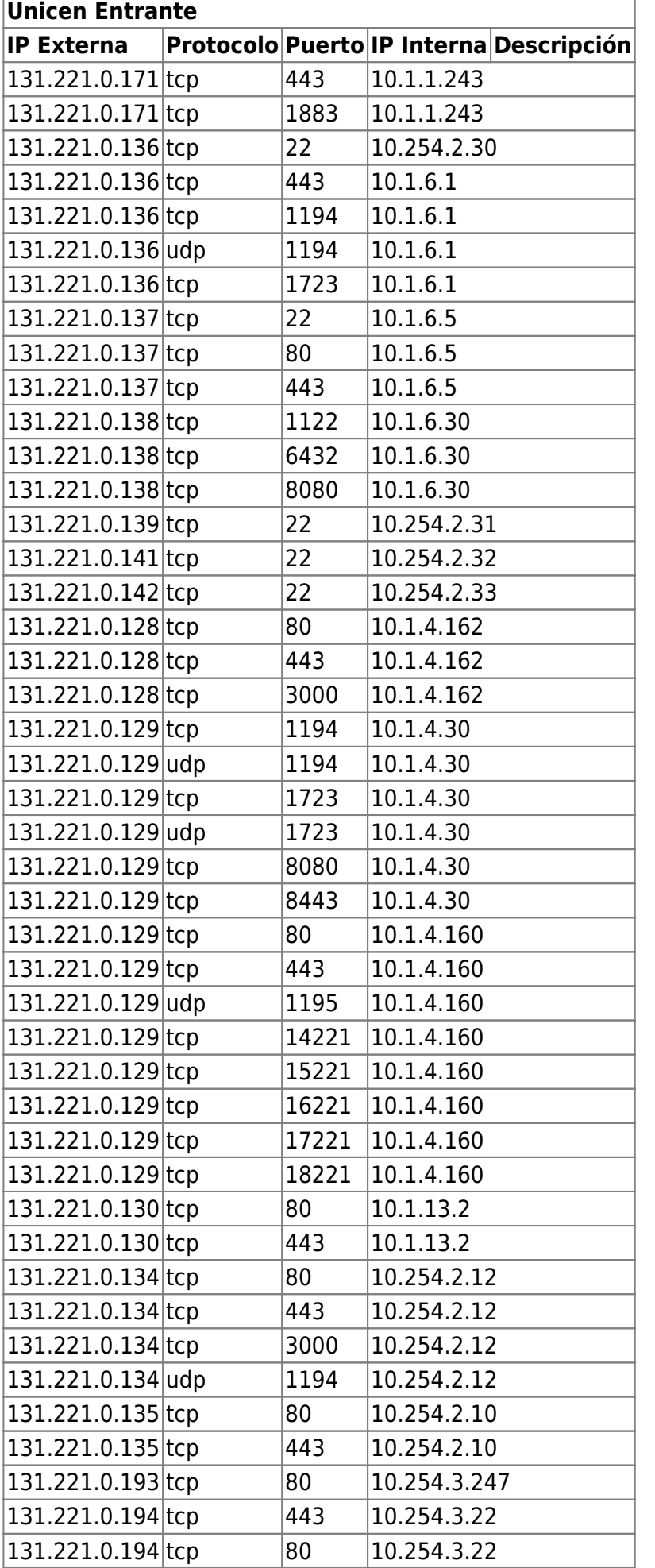

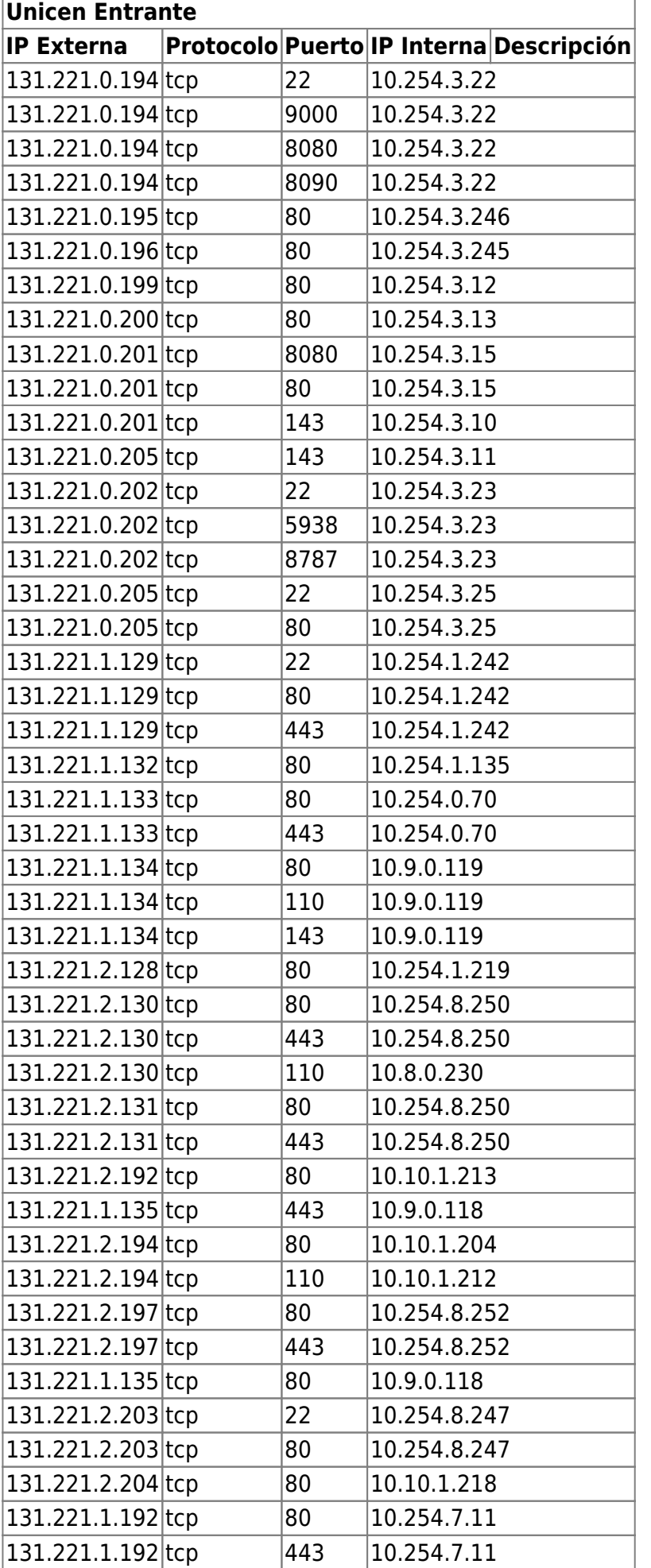

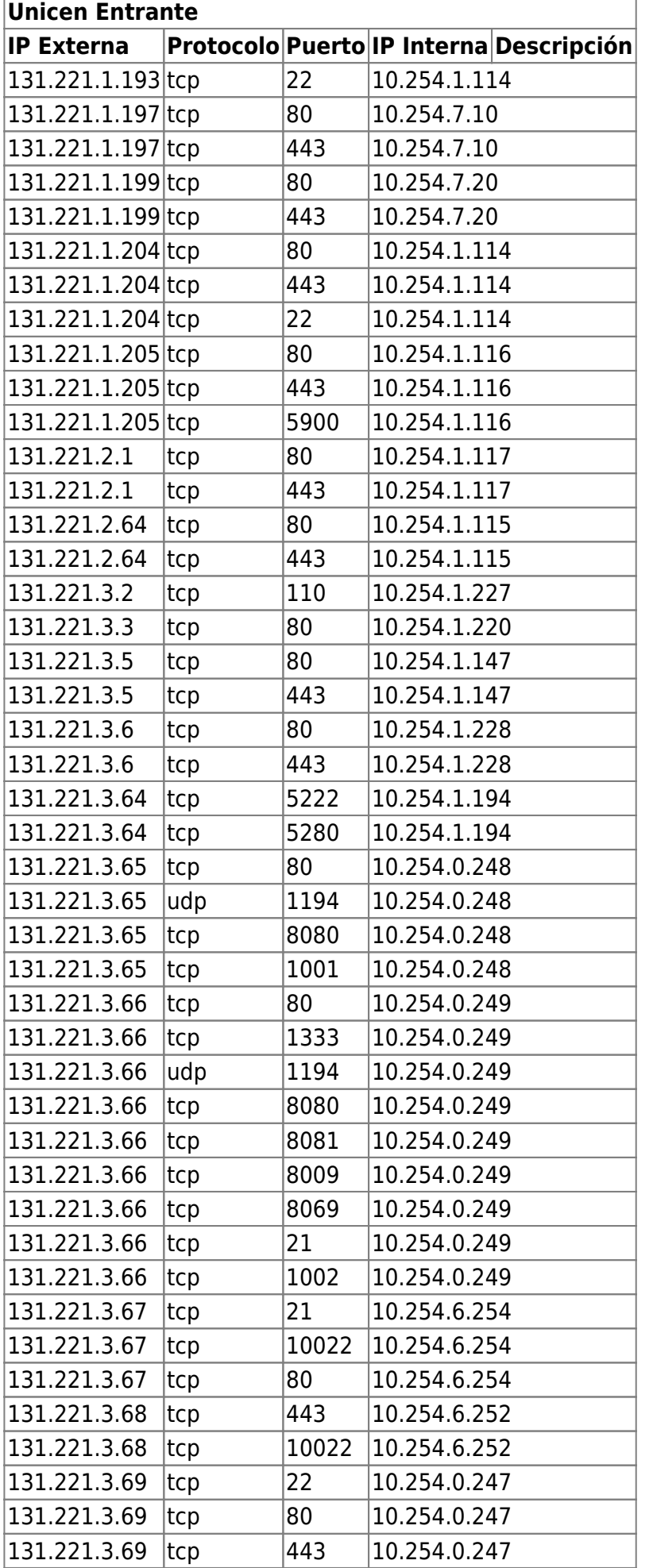

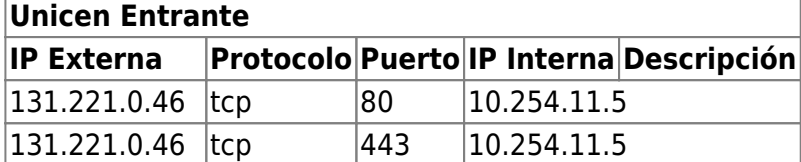

From: <https://wiki.rec.unicen.edu.ar/wiki/>- **Wiki UNICEN**

Permanent link: **<https://wiki.rec.unicen.edu.ar/wiki/doku.php?id=informatica:red:firewall.old>**

Last update: **2023/11/28 09:42**

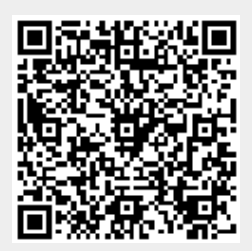